## Data Format

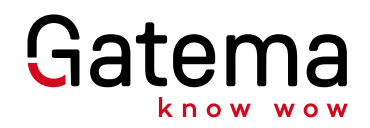

## Label of layer in Gatema

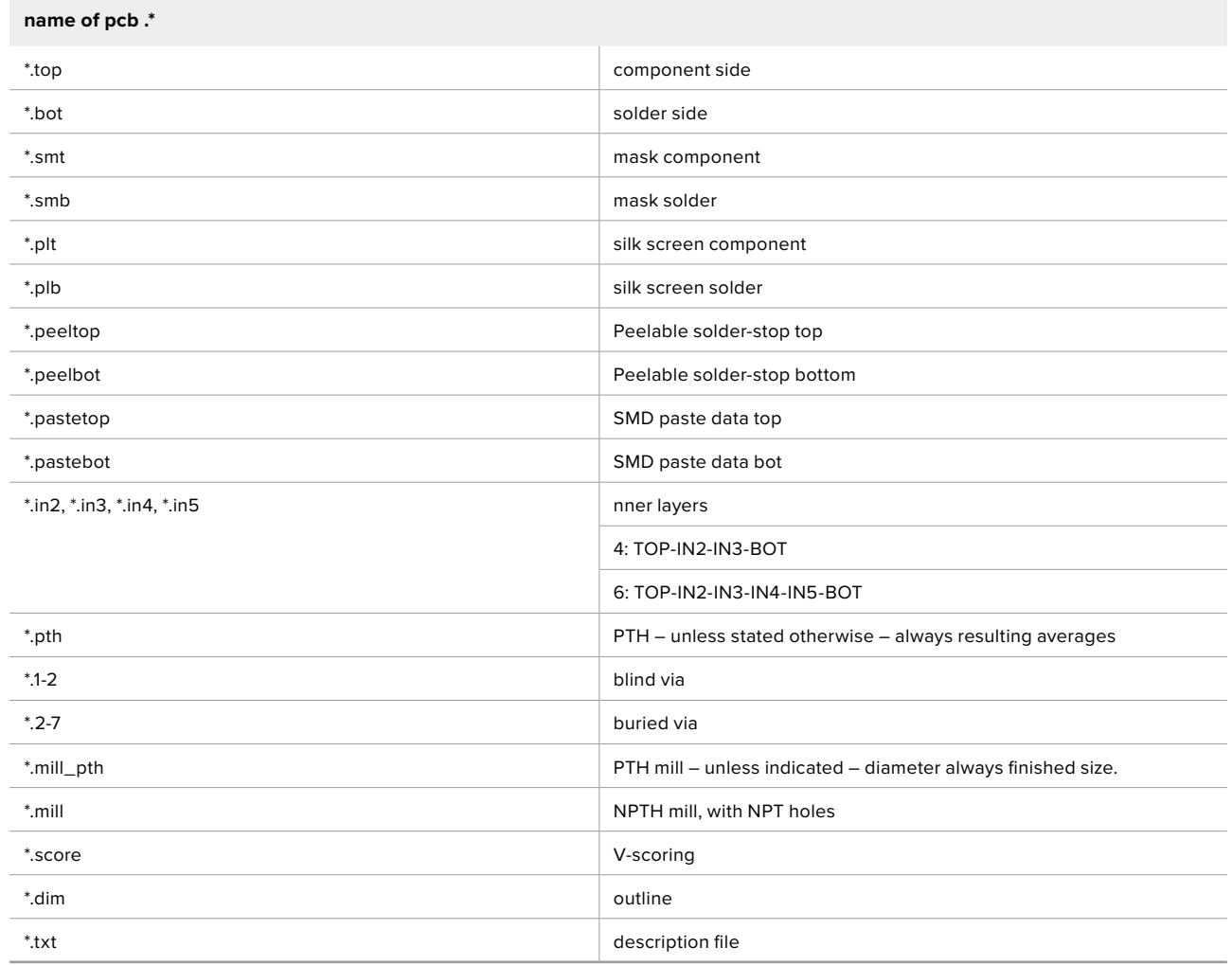

**Label of layer in Gatema**<br>Make sure that your Gerber files DO NOT use zero size holes (size = 0.00mm or inches) and that your Excellon data will NOT have tools with zero size (size = 0.00mm or inches).